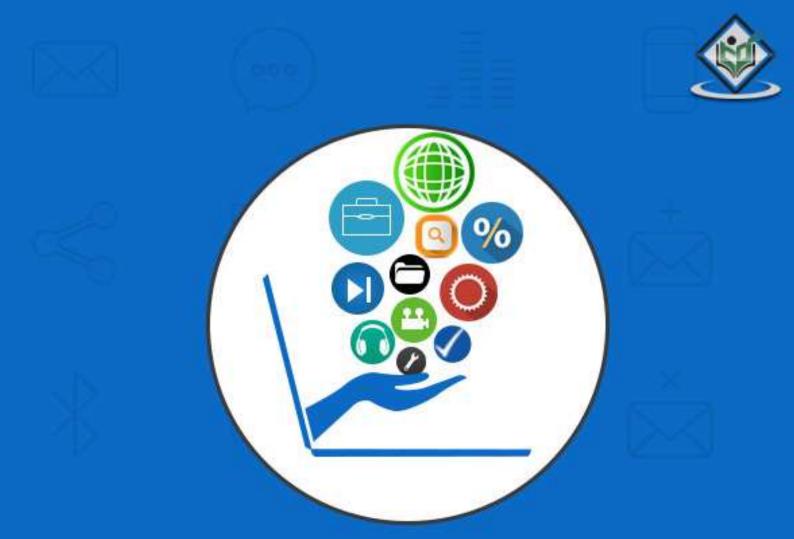

# Computer Fundamentals

# simply easylearning

# www.tutorialspoint.com

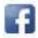

https://www.facebook.com/tutorialspointindia

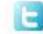

https://twitter.com/tutorialspoint

### About the Tutorial

Computer is an advanced electronic device that takes raw data as an input from the user and processes it under the control of a set of instructions (called program), produces a result (output), and saves it for future use.

This tutorial explains the foundational concepts of computer hardware, software, operating systems, peripherals, etc. along with how to get the most value and impact from computer technology.

#### Audience

This tutorial has been prepared for beginners as well as advanced learners who want to deal with computers. The tutorial is also very useful for undergraduate students of computer science, engineering, business administration, management, science, commerce and arts, where an introductory course on computers is a part of curriculum.

After completing this tutorial, you will find yourself at a moderate level of expertise in the knowledge of computer basics from where you can take yourself to the next level.

#### Prerequisites

Knowledge of computers is not a prerequisite to follow the contents of this tutorial. This tutorial assumes no background in Computers or Computer programming.

## **Copyright & Disclaimer**

© Copyright 2017 by Tutorials Point (I) Pvt. Ltd.

All the content and graphics published in this e-book are the property of Tutorials Point (I) Pvt. Ltd. The user of this e-book is prohibited to reuse, retain, copy, distribute or republish any contents or a part of contents of this e-book in any manner without written consent of the publisher.

We strive to update the contents of our website and tutorials as timely and as precisely as possible, however, the contents may contain inaccuracies or errors. Tutorials Point (I) Pvt. Ltd. provides no guarantee regarding the accuracy, timeliness or completeness of our website or its contents including this tutorial. If you discover any errors on our website or in this tutorial, please notify us at <u>contact@tutorialspoint.com</u>

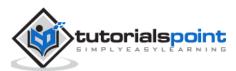

# **Table of Contents**

|    | About the Tutoriali                             |
|----|-------------------------------------------------|
|    | Audiencei                                       |
|    | Prerequisitesi                                  |
|    | Copyright & Disclaimeri                         |
|    | Table of Contentsii                             |
| 1. | COMPUTER FUNDAMENTALS – OVERVIEW1               |
|    | Functionalities of a Computer1                  |
|    | Advantages of Computers1                        |
|    | Disadvantages of Computers                      |
| 2. | COMPUTER FUNDAMENTALS – APPLICATIONS            |
| 3. | COMPUTER FUNDAMENTALS – GENERATIONS             |
|    | First Generation Computers8                     |
|    | Second Generation Computers10                   |
|    | Third Generation Computers11                    |
|    | Fourth Generation Computers12                   |
|    | Fifth Generation Computers13                    |
| 4. | COMPUTER FUNDAMENTALS – TYPES15                 |
| 5. | COMPUTER FUNDAMENTALS – COMPONENTS              |
| 6. | COMPUTER FUNDAMENTALS – CENTRAL PROCESSING UNIT |
| 7. | COMPUTER FUNDAMENTALS – INPUT DEVICES           |

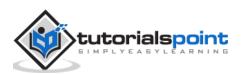

| 8.  | COMPUTER FUNDAMENTALS – OUTPUT DEVICES       | 29 |
|-----|----------------------------------------------|----|
|     | Monitors                                     | 29 |
|     | Printers                                     | 30 |
| 9.  | COMPUTER FUNDAMENTALS – MEMORY               | 36 |
|     | Cache Memory                                 | 36 |
|     | Primary Memory (Main Memory)                 | 37 |
|     | Secondary Memory                             | 38 |
| 10. | COMPUTER FUNDAMENTALS – RANDOM ACCESS MEMORY | 39 |
|     | Static RAM (SRAM)                            | 39 |
|     | Dynamic RAM (DRAM)                           | 40 |
| 11. | COMPUTER FUNDAMENTALS – READ ONLY MEMORY     | 41 |
| 12. | COMPUTER FUNDAMENTALS – MOTHERBOARD          | 43 |
| 13. | COMPUTER FUNDAMENTALS – MEMORY UNITS         | 45 |
| 14. | COMPUTER FUNDAMENTALS – PORTS                | 46 |
| 15. | COMPUTER FUNDAMENTALS – HARDWARE             | 49 |
| 16. | COMPUTER FUNDAMENTALS – SOFTWARE             | 51 |
|     | System Software                              | 51 |
|     | Application Software                         | 52 |
| 17. | COMPUTER FUNDAMENTALS – NUMBER SYSTEM        | 53 |
|     | Decimal Number System                        | 53 |
|     | Binary Number System                         | 54 |
|     | Octal Number System                          | 54 |
|     | Hexadecimal Number System                    | 55 |

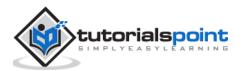

| 18. | COMPUTER FUNDAMENTALS – NUMBER CONVERSION        |
|-----|--------------------------------------------------|
|     | Decimal to Other Base System56                   |
|     | Other Base System to Decimal System57            |
|     | Other Base System to Non-Decimal System58        |
|     | Shortcut Method – Binary to Octal59              |
|     | Shortcut method – Octal to Binary59              |
|     | Shortcut Method – Binary to Hexadecimal60        |
|     | Shortcut Method – Hexadecimal to Binary60        |
| 19. | COMPUTER FUNDAMENTALS – DATA AND INFORMATION61   |
| 20. | COMPUTER FUNDAMENTALS – NETWORKING63             |
| 21. | COMPUTER FUNDAMENTALS – OPERATING SYSTEM67       |
| 22. | COMPUTER FUNDAMENTALS – INTERNET AND INTRANET69  |
| 23. | COMPUTER FUNDAMENTALS – HOW TO BUY A COMPUTER?71 |
| 24. | COMPUTER FUNDAMENTALS – AVAILABLE COURSES        |

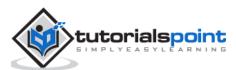

Today's world is an information-rich world and it has become a necessity for everyone to know about computers. A computer is an electronic data processing device, which accepts and stores data input, processes the data input, and generates the output in a required format.

The purpose of this tutorial is to introduce you to Computers and its fundamentals.

#### Functionalities of a Computer

If we look at it in a very broad sense, any digital computer carries out the following five functions:

- Step 1 Takes data as input.
- **Step 2** Stores the data/instructions in its memory and uses them as required.
- **Step 3** Processes the data and converts it into useful information.
- **Step 4** Generates the output.
- **Step 5** Controls all the above four steps.

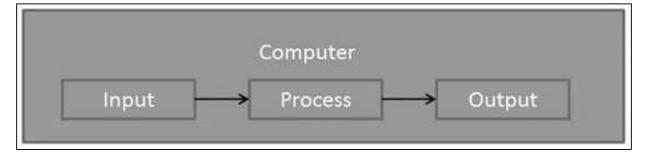

#### Advantages of Computers

Following are certain advantages of computers.

#### High Speed

- Computer is a very fast device.
- It is capable of performing calculation of very large amount of data.
- The computer has units of speed in microsecond, nanosecond, and even the picosecond.
- It can perform millions of calculations in a few seconds as compared to man who will spend many months to perform the same task.

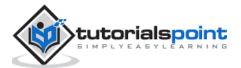

#### Accuracy

- In addition to being very fast, computers are very accurate.
- The calculations are 100% error free.
- Computers perform all jobs with 100% accuracy provided that the input is correct.

#### Storage Capability

- Memory is a very important characteristic of computers.
- A computer has much more storage capacity than human beings.
- It can store large amount of data.
- It can store any type of data such as images, videos, text, audio, etc.

#### Diligence

- Unlike human beings, a computer is free from monotony, tiredness, and lack of concentration.
- It can work continuously without any error and boredom.
- It can perform repeated tasks with the same speed and accuracy.

#### Versatility

- A computer is a very versatile machine.
- A computer is very flexible in performing the jobs to be done.
- This machine can be used to solve the problems related to various fields.
- At one instance, it may be solving a complex scientific problem and the very next moment it may be playing a card game.

#### Reliability

- A computer is a reliable machine.
- Modern electronic components have long lives.
- Computers are designed to make maintenance easy.

#### Automation

- Computer is an automatic machine.
- Automation is the ability to perform a given task automatically. Once the computer receives a program i.e., the program is stored in the computer memory, then the

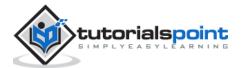

program and instruction can control the program execution without human interaction.

#### **Reduction in Paper Work and Cost**

- The use of computers for data processing in an organization leads to reduction in paper work and results in speeding up the process.
- As data in electronic files can be retrieved as and when required, the problem of maintenance of large number of paper files gets reduced.
- Though the initial investment for installing a computer is high, it substantially reduces the cost of each of its transaction.

#### **Disadvantages of Computers**

Following are certain disadvantages of computers.

#### No I.Q.

- A computer is a machine that has no intelligence to perform any task.
- Each instruction has to be given to the computer.
- A computer cannot take any decision on its own.

#### Dependency

• It functions as per the user's instruction, thus it is fully dependent on humans.

#### **Environment**

• The operating environment of the computer should be dust free and suitable.

#### **No Feeling**

- Computers have no feelings or emotions.
- It cannot make judgment based on feeling, taste, experience, and knowledge unlike humans.

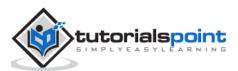

In this chapter, we will discuss the application of computers in various fields.

#### Business

A computer has high speed of calculation, diligence, accuracy, reliability, or versatility which has made it an integrated part in all business organizations.

Computer is used in business organizations for:

- Payroll calculations
- Budgeting
- Sales analysis
- Financial forecasting
- Managing employee database
- Maintenance of stocks, etc.

#### Banking

Today, banking is almost totally dependent on computers.

Banks provide the following facilities:

- Online accounting facility, which includes checking current balance, making deposits and overdrafts, checking interest charges, shares, and trustee records.
- ATM machines which are completely automated are making it even easier for customers to deal with banks.

#### Insurance

Insurance companies are keeping all records up-to-date with the help of computers. Insurance companies, finance houses, and stock broking firms are widely using computers for their concerns.

Insurance companies are maintaining a database of all clients with information showing:

- Procedure to continue with policies
- Starting date of the policies

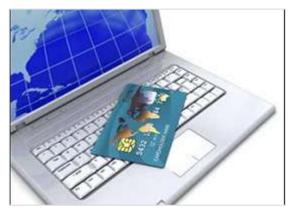

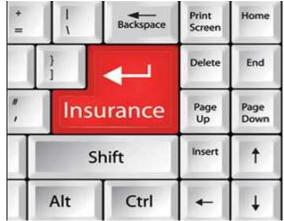

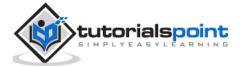

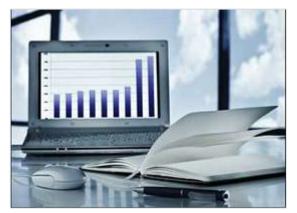

- Next due installment of a policy
- Maturity date
- Interests due
- Survival benefits
- Bonus

#### Education

The computer helps in providing a lot of facilities in the education system.

- The computer provides a tool in the education system known as CBE (Computer Based Education).
- CBE involves control, delivery, and evaluation of learning.
- Computer education is rapidly increasing the graph of number of computer students.
- There are a number of methods in which educational institutions can use a computer to educate the students.

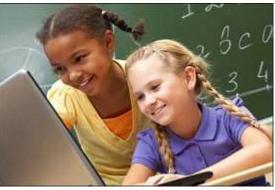

• It is used to prepare a database about performance of a student and analysis is carried out on this basis.

#### Marketing

In marketing, uses of the computer are following:

- Advertising With computers, advertising professionals create art and graphics, write and revise copy, and print and disseminate ads with the goal of selling more products.
- Home Shopping Home shopping has been made possible through the use of computerized catalogues that provide

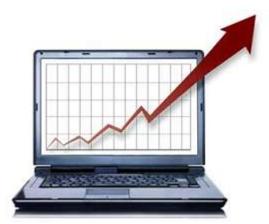

access to product information and permit direct entry of orders to be filled by the customers.

#### Healthcare

Computers have become an important part in hospitals, labs, and dispensaries. They are being used in hospitals to keep the record of patients and medicines. It is also used in scanning and diagnosing different diseases. ECG, EEG, ultrasounds and CT scans, etc. are also done by computerized machines.

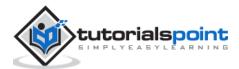

Following are some major fields of health care in which computers are used.

- **Diagnostic System** Computers are used to collect data and identify the cause of illness.
- Lab-diagnostic System All tests can be done and the reports are prepared by computer.
- **Patient Monitoring System** These are used to check the patient's signs for abnormality such as in Cardiac Arrest, ECG, etc.
- Pharma Information System - Computer is used to check drug labels, expiry dates, harmful side effects, etc.

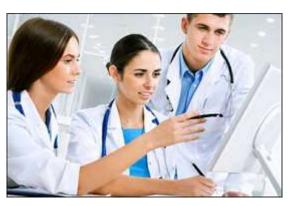

• **Surgery** - Nowadays, computers are also used in performing surgery.

#### **Engineering Design**

Computers are widely used for Engineering purpose.

One of the major areas is CAD (Computer Aided Design) that provides creation and modification of images. Some of the fields are:

- Structural Engineering Requires stress and strain analysis for design of ships, buildings, budgets, airplanes, etc.
- **Industrial Engineering** Computers deal with design, implementation, and improvement of integrated systems of people, materials, and equipment.
- Architectural Engineering

   Computers help in planning towns, designing buildings, determining a range of buildings on a site using both 2D and 3D drawings.

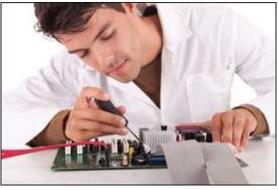

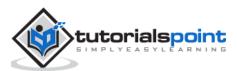

#### Military

Computers are largely used in defence. Modern tanks, missiles, weapons, etc. Military also employs computerized control systems. Some military areas where a computer has been used are:

- Missile Control
- Military Communication
- Military Operation and Planning
- Smart Weapons

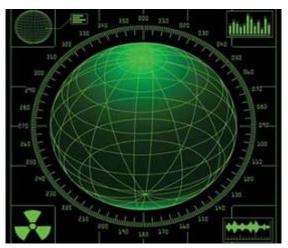

#### Communication

Communication is a way to convey a message, an idea, a picture, or speech that is received

and understood clearly and correctly by the person for whom it is meant. Some main areas in this category are:

- E-mail
- Chatting
- Usenet
- FTP
- Telnet
- Video-conferencing

#### Government

Computers play an important role in government services. Some major fields in this category are:

- Budgets
- Sales tax department
- Income tax department
- Computation of male/female ratio
- Computerization of voters lists
- Computerization of PAN card
- Weather forecasting

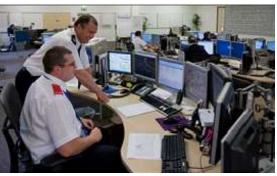

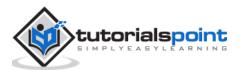

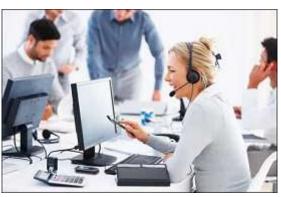

Generation in computer terminology is a change in technology a computer is/was being used. Initially, the generation term was used to distinguish between varying hardware technologies. Nowadays, generation includes both hardware and software, which together make up an entire computer system.

There are five computer generations known till date. Each generation has been discussed in detail along with their time period and characteristics. In the following table, approximate dates against each generation has been mentioned, which are normally accepted.

Following are the main five generations of computers.

| Sr.<br>No. | Generation & Description                                                                            |
|------------|----------------------------------------------------------------------------------------------------|
| 1          | First Generation<br>The period of first generation: 1946-1959. Vacuum tube based.                   |
| 2          | Second Generation<br>The period of second generation: 1959-1965. Transistor based.                  |
| 3          | Third Generation<br>The period of third generation: 1965-1971. Integrated Circuit based.            |
| 4          | <b>Fourth Generation</b><br>The period of fourth generation: 1971-1980. VLSI microprocessor based.  |
| 5          | <b>Fifth Generation</b><br>The period of fifth generation: 1980-onwards. ULSI microprocessor based. |

#### **First Generation Computers**

The period of first generation was from 1946-1959. The computers of first generation used vacuum tubes as the basic components for memory and circuitry for CPU (Central Processing Unit). These tubes, like electric bulbs, produced a lot of heat and the installations used to fuse frequently. Therefore, they were very expensive and only large organizations were able to afford it.

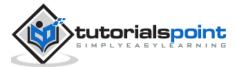

In this generation, mainly batch processing operating system was used. Punch cards, paper tape, and magnetic tape was used as input and output devices. The computers in this generation used machine code as the programming language.

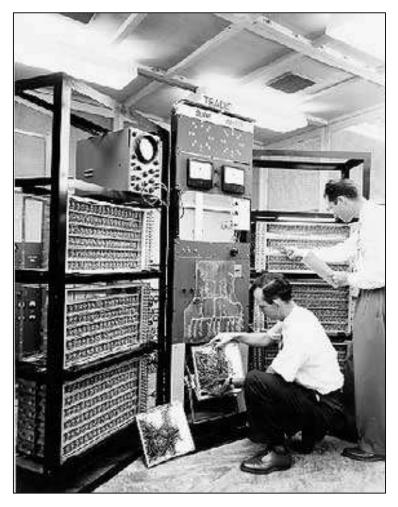

The main features of the first generation are:

- Vacuum tube technology
- Unreliable
- Supported machine language only
- Very costly
- Generated a lot of heat
- Slow input and output devices
- Huge size
- Need of AC
- Non-portable
- Consumed a lot of electricity

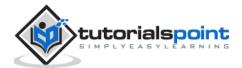

Some computers of this generation were:

- ENIAC
- EDVAC
- UNIVAC
- IBM-701
- IBM-650

#### **Second Generation Computers**

The period of second generation was from 1959-1965. In this generation, transistors were used that were cheaper, consumed less power, more compact in size, more reliable and faster than the first generation machines made of vacuum tubes. In this generation, magnetic cores were used as the primary memory and magnetic tape and magnetic disks as secondary storage devices.

In this generation, assembly language and high-level programming languages like FORTRAN, COBOL were used. The computers used batch processing and multiprogramming operating system.

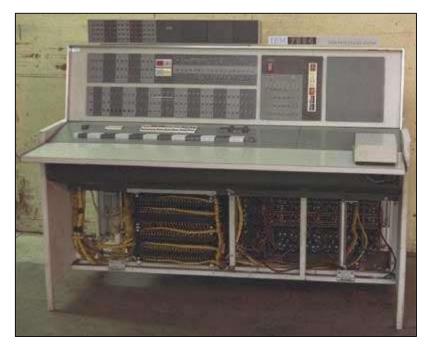

The main features of second generation are:

- Use of transistors
- Reliable in comparison to first generation computers
- Smaller size as compared to first generation computers
- Generated less heat as compared to first generation computers
- Consumed less electricity as compared to first generation computers

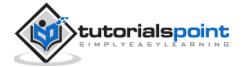

- Faster than first generation computers
- Still very costly
- AC required
- Supported machine and assembly languages

Some computers of this generation were:

- IBM 1620
- IBM 7094
- CDC 1604
- CDC 3600
- UNIVAC 1108

#### **Third Generation Computers**

The period of third generation was from 1965-1971. The computers of third generation used Integrated Circuits (ICs) in place of transistors. A single IC has many transistors, resistors, and capacitors along with the associated circuitry.

The IC was invented by Jack Kilby. This development made computers smaller in size, reliable, and efficient. In this generation remote processing, time-sharing, multi-programming operating system were used. High-level languages (FORTRAN-II TO IV, COBOL, PASCAL PL/1, BASIC, ALGOL-68 etc.) were used during this generation.

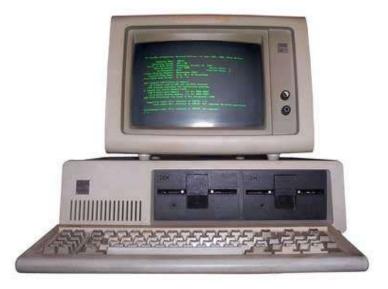

The main features of third generation are:

- IC used
- More reliable in comparison to previous two generations
- Smaller size
- Generated less heat

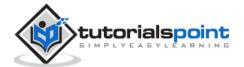

- Faster
- Lesser maintenance
- Costly
- AC required
- Consumed lesser electricity
- Supported high-level language

Some computers of this generation were:

- IBM-360 series
- Honeywell-6000 series
- PDP (Personal Data Processor)
- IBM-370/168
- TDC-316

#### **Fourth Generation Computers**

The period of fourth generation was from 1971-1980. Computers of fourth generation used Very Large Scale Integrated (VLSI) circuits. VLSI circuits having about 5000 transistors and other circuit elements with their associated circuits on a single chip made it possible to have microcomputers of fourth generation.

Fourth generation computers became more powerful, compact, reliable, and affordable. As a result, it gave rise to Personal Computer (PC) revolution. In this generation, time sharing, real time networks, distributed operating system were used. All the high-level languages like C, C++, DBASE etc., were used in this generation.

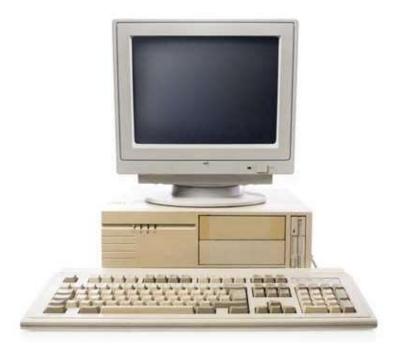

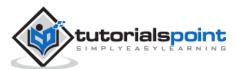

The main features of fourth generation are:

- VLSI technology used
- Very cheap
- Portable and reliable
- Use of PCs
- Very small size
- Pipeline processing
- No AC required
- Concept of internet was introduced
- Great developments in the fields of networks
- Computers became easily available

Some computers of this generation were:

- DEC 10
- STAR 1000
- PDP 11
- CRAY-1(Super Computer)
- CRAY-X-MP(Super Computer)

#### **Fifth Generation Computers**

The period of fifth generation is 1980-till date. In the fifth generation, VLSI technology became ULSI (Ultra Large Scale Integration) technology, resulting in the production of microprocessor chips having ten million electronic components.

This generation is based on parallel processing hardware and AI (Artificial Intelligence) software. AI is an emerging branch in computer science, which interprets the means and method of making computers think like human beings. All the high-level languages like C and C++, Java, .Net etc., are used in this generation.

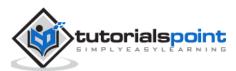

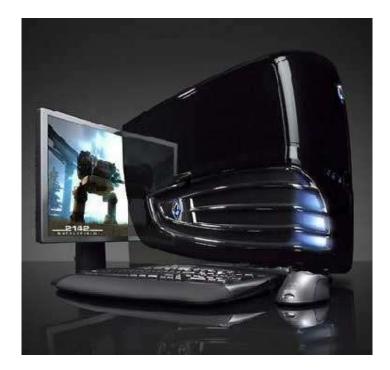

AI includes:

- Robotics
- Neural Networks
- Game Playing
- Development of expert systems to make decisions in real-life situations
- Natural language understanding and generation

The main features of fifth generation are:

- ULSI technology
- Development of true artificial intelligence
- Development of Natural language processing
- Advancement in Parallel Processing
- Advancement in Superconductor technology
- More user-friendly interfaces with multimedia features
- Availability of very powerful and compact computers at cheaper rates

Some computer types of this generation are:

- Desktop
- Laptop
- NoteBook
- UltraBook
- ChromeBook

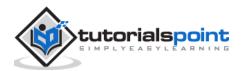

Computers can be broadly classified by their speed and computing power.

| Sr.<br>No. | Туре                      | Specifications                                                                                                    |
|------------|---------------------------|----------------------------------------------------------------------------------------------------|
| 1          | PC (Personal<br>Computer) | It is a single user computer system having moderately powerful microprocessor                                                                         |
| 2          | Workstation               | It is also a single user computer system, similar to personal computer however has a more powerful microprocessor                                     |
| 3          | Mini Computer             | It is a multi-user computer system, capable of supporting hundreds of users simultaneously.                                                           |
| 4          | Main Frame                | It is a multi-user computer system, capable of supporting<br>hundreds of users simultaneously. Software technology is<br>different from minicomputer. |
| 5          | Supercomputer             | It is an extremely fast computer, which can execute hundreds of millions of instructions per second.                                                  |

#### **PC (Personal Computer)**

A PC can be defined as a small, relatively inexpensive computer designed for an individual user. PCs are based on the microprocessor technology that enables manufacturers to put an entire CPU on one chip. Businesses use

personal computers for word processing, accounting, desktop publishing, and for running spreadsheet and database management applications. At home, the most popular use for personal computers is playing games and surfing the Internet.

Although personal computers are designed as single-user systems, these systems are normally linked together to form a network. In terms of power, now-a-days high-end models of the Macintosh and PC offer the same

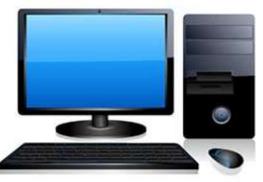

computing power and graphics capability as low-end workstations by Sun Microsystems, Hewlett-Packard, and Dell.

#### Workstation

Workstation is a computer used for engineering applications (CAD/CAM), desktop publishing, software development, and other such types of applications which require a moderate amount of computing power and relatively high quality graphics capabilities.

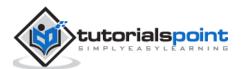

Workstations generally come with a large, high-resolution graphics screen, large amount

of RAM, inbuilt network support, and a graphical user interface. Most workstations also have mass storage device such as a disk drive, but a special type of workstation, called diskless workstation, comes without a disk drive.

Common operating systems for workstations are UNIX and Windows NT. Like PC, workstations are also single-user computers like PC but are typically linked together to form a local-area network, although they can also be used as stand-alone systems.

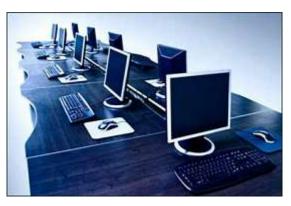

#### Minicomputer

It is a midsize multi-processing system capable of supporting up to 250 users simultaneously.

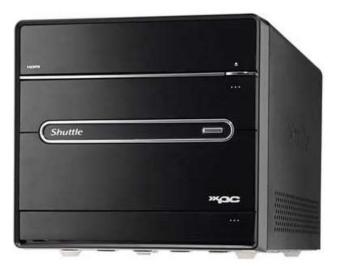

#### Mainframe

Mainframe is very large in size and is an expensive computer capable of supporting hundreds or even thousands of users simultaneously. Mainframe executes many programs concurrently and supports many simultaneous execution of programs.

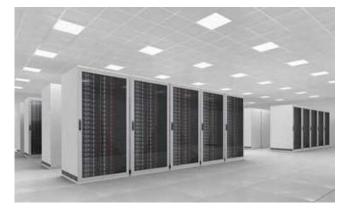

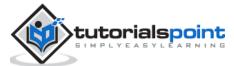

#### Supercomputer

Supercomputers are one of the fastest computers currently available. Supercomputers are very expensive and are employed for specialized applications that require immense amount of mathematical calculations (number crunching).

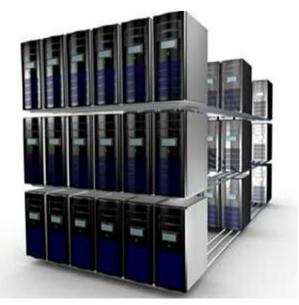

For example, weather forecasting, scientific simulations, (animated) graphics, fluid dynamic calculations, nuclear energy research, electronic design, and analysis of geological data (e.g. in petrochemical prospecting).

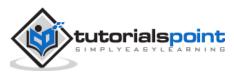

All types of computers follow the same basic logical structure and perform the following five basic operations for converting raw input data into information useful to their users.

| Sr. No. | Operation               | Description                                                                                                    |
|---------|-------------------------|----------------------------------------------------------------------------------------------------|
| 1       | Take Input              | The process of entering data and instructions into the computer system.                                             |
| 2       | Store Data              | Saving data and instructions so that they are available for processing as and when required.                        |
| 3       | Processing Data         | Performing arithmetic, and logical operations on data in order to convert them into useful information.             |
| 4       | Output<br>Information   | The process of producing useful information or results for<br>the user, such as a printed report or visual display. |
| 5       | Control the<br>workflow | Directs the manner and sequence in which all of the above operations are performed.                                 |

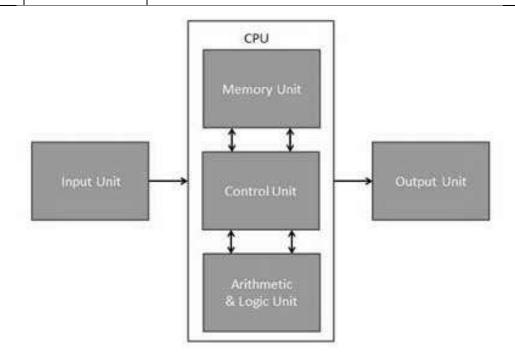

#### Input Unit

This unit contains devices with the help of which we enter data into the computer. This unit creates a link between the user and the computer. The input devices translate the information into a form understandable by the computer.

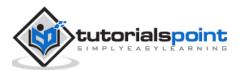

#### **CPU (Central Processing Unit)**

CPU is considered as the brain of the computer. CPU performs all types of data processing operations. It stores data, intermediate results, and instructions (program). It controls the operation of all parts of the computer.

CPU itself has the following three components:

- ALU (Arithmetic Logic Unit)
- Memory Unit
- Control Unit

#### **Output Unit**

The output unit consists of devices with the help of which we get the information from the computer. This unit is a link between the computer and the users. Output devices translate the computer's output into a form understandable by the users.

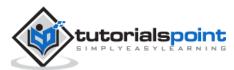

Central Processing Unit (CPU) consists of the following features:

- CPU is considered as the brain of the computer.
- CPU performs all types of data processing operations.
- It stores data, intermediate results, and instructions (program).
- It controls the operation of all parts of the computer.

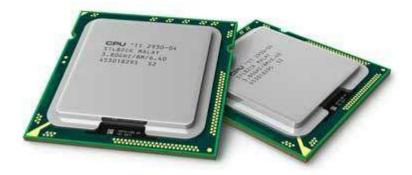

CPU itself has following three components.

- Memory or Storage Unit
- Control Unit
- ALU (Arithmetic Logic Unit)

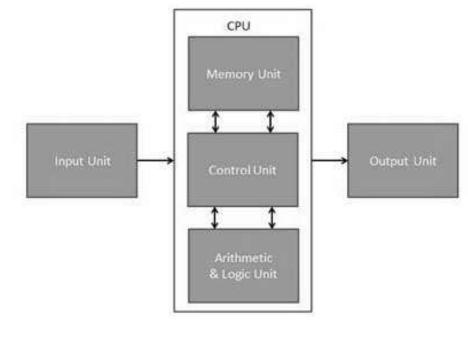

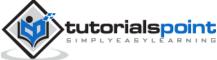

#### Memory or Storage Unit

This unit can store instructions, data, and intermediate results. This unit supplies information to other units of the computer when needed. It is also known as internal storage unit or the main memory or the primary storage or Random Access Memory (RAM).

Its size affects speed, power, and capability. Primary memory and secondary memory are two types of memories in the computer. Functions of the memory unit are:

- It stores all the data and the instructions required for processing.
- It stores intermediate results of processing.
- It stores the final results of processing before these results are released to an output device.
- All inputs and outputs are transmitted through the main memory.

#### **Control Unit**

This unit controls the operations of all parts of the computer but does not carry out any actual data processing operations.

Functions of this unit are:

- It is responsible for controlling the transfer of data and instructions among other units of a computer.
- It manages and coordinates all the units of the computer.
- It obtains the instructions from the memory, interprets them, and directs the operation of the computer.
- It communicates with Input/Output devices for transfer of data or results from storage.
- It does not process or store data.

#### ALU (Arithmetic Logic Unit)

This unit consists of two subsections namely,

- Arithmetic Section
- Logic Section

#### **Arithmetic Section**

Function of arithmetic section is to perform arithmetic operations like addition, subtraction, multiplication, and division. All complex operations are done by making repetitive use of the above operations.

#### **Logic Section**

Function of logic section is to perform logic operations such as comparing, selecting, matching, and merging of data.

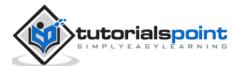

# 7. Computer Fundamentals – Input Devices

Following are some of the important input devices which are used in a computer:

- Keyboard
- Mouse
- Joy Stick
- Light pen
- Track Ball
- Scanner
- Graphic Tablet
- Microphone
- Magnetic Ink Card Reader (MICR)
- Optical Character Reader (OCR)
- Bar Code Reader
- Optical Mark Reader (OMR)

#### **Keyboard**

Keyboard is the most common and very popular input device which helps to input data to the computer. The layout of the keyboard is like that of traditional typewriter, although there are some additional keys provided for performing additional functions.

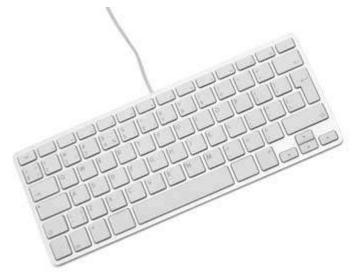

Keyboards are of two sizes 84 keys or 101/102 keys, but now keyboards with 104 keys or 108 keys are also available for Windows and Internet.

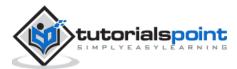

The keys on the keyboard are as follows:

| Sr.<br>No. | Keys                    | Description                                                                                                    |
|------------|-------------------------|----------------------------------------------------------------------------------------------------|
| 1          | Typing Keys             | These keys include the letter keys (A-Z) and digit keys (0-<br>9) which generally give the same layout as that of typewriters.                                                                                       |
| 2          | Numeric Keypad          | It is used to enter the numeric data or cursor movement.<br>Generally, it consists of a set of 17 keys that are laid out<br>in the same configuration used by most adding machines<br>and calculators.               |
| 3          | Function Keys           | The twelve function keys are present on the keyboard<br>which are arranged in a row at the top of the keyboard.<br>Each function key has a unique meaning and is used for<br>some specific purpose.                  |
| 4          | Control keys            | These keys provide cursor and screen control. It includes<br>four directional arrow keys. Control keys also include<br>Home, End, Insert, Delete, Page Up, Page Down,<br>Control(Ctrl), Alternate(Alt), Escape(Esc). |
| 5          | Special Purpose<br>Keys | Keyboard also contains some special purpose keys such as<br>Enter, Shift, Caps Lock, Num Lock, Space bar, Tab, and<br>Print Screen.                                                                                  |

#### Mouse

Mouse is the most popular pointing device. It is a very famous cursor-control device having a small palm size box with a round ball at its base, which senses the movement of the mouse and sends corresponding signals to the CPU when the mouse buttons are pressed.

Generally, it has two buttons called the left and the right button and a wheel is present between the buttons. A mouse can be used to control the position of the cursor on the screen, but it cannot be used to enter text into the computer.

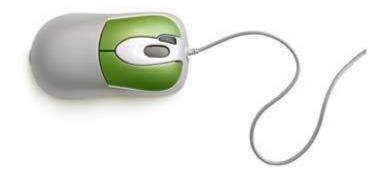

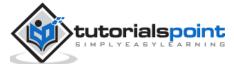

#### Advantages

- Easy to use
- Not very expensive
- Moves the cursor faster than the arrow keys of the keyboard

#### Joystick

Joystick is also a pointing device, which is used to move the cursor position on a monitor screen. It is a stick having a spherical ball at its both lower and upper ends. The lower spherical ball moves in a socket. The joystick can be moved in all four directions.

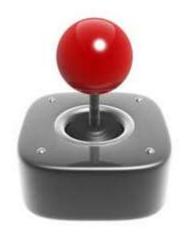

The function of the joystick is similar to that of a mouse. It is mainly used in Computer Aided Designing (CAD) and playing computer games.

#### Light Pen

Light pen is a pointing device similar to a pen. It is used to select a displayed menu item or draw pictures on the monitor screen. It consists of a photocell and an optical system placed in a small tube.

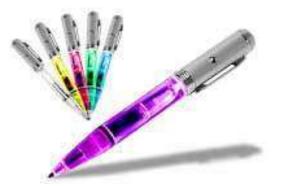

When the tip of a light pen is moved over the monitor screen and the pen button is pressed, its photocell sensing element detects the screen location and sends the corresponding signal to the CPU.

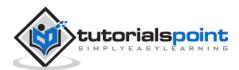

#### Track Ball

Track ball is an input device that is mostly used in notebook or laptop computer, instead of a mouse. This is a ball which is half inserted and by moving fingers on the ball, the pointer can be moved.

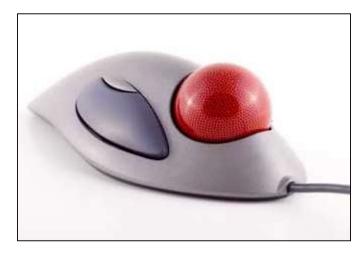

Since the whole device is not moved, a track ball requires less space than a mouse. A track ball comes in various shapes like a ball, a button, or a square.

#### Scanner

Scanner is an input device, which works more like a photocopy machine. It is used when some information is available on paper and it is to be transferred to the hard disk of the computer for further manipulation.

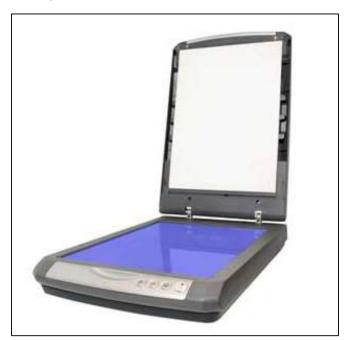

Scanner captures images from the source which are then converted into a digital form that can be stored on the disk. These images can be edited before they are printed.

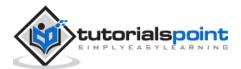

#### Digitizer

Digitizer is an input device which converts analog information into digital form. Digitizer can convert a signal from the television or camera into a series of numbers that could be stored in a computer. They can be used by the computer to create a picture of whatever the camera had been pointed at.

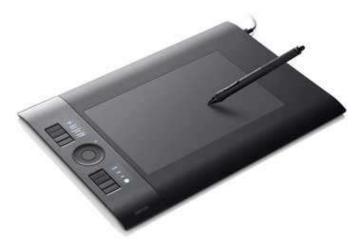

Digitizer is also known as Tablet or Graphics Tablet as it converts graphics and pictorial data into binary inputs. A graphic tablet as digitizer is used for fine works of drawing and image manipulation applications.

#### Microphone

Microphone is an input device to input sound that is then stored in a digital form.

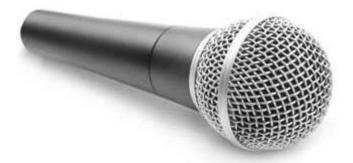

The microphone is used for various applications such as adding sound to a multimedia presentation or for mixing music.

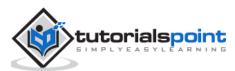

#### Magnetic Ink Card Reader (MICR)

MICR input device is generally used in banks as there are large number of cheques to be processed every day. The bank's code number and cheque number are printed on the cheques with a special type of ink that contains particles of magnetic material that are machine readable.

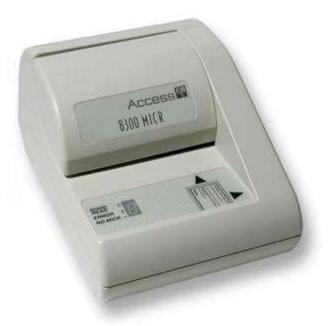

This reading process is called Magnetic Ink Character Recognition (MICR). The main advantages of MICR is that it is fast and less error prone.

#### **Optical Character Reader (OCR)**

OCR is an input device used to read a printed text.

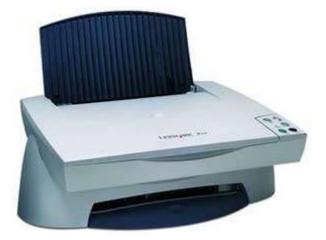

OCR scans the text optically, character by character, converts them into a machine readable code, and stores the text on the system memory.

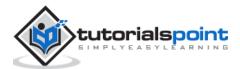

#### **Bar Code Readers**

Bar Code Reader is a device used for reading bar coded data (data in the form of light and dark lines). Bar coded data is generally used in labelling goods, numbering the books, etc. It may be a handheld scanner or may be embedded in a stationary scanner.

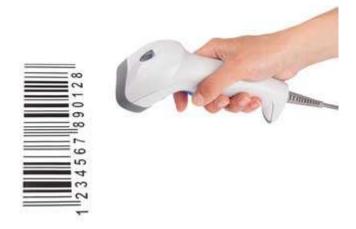

Bar Code Reader scans a bar code image, converts it into an alphanumeric value, which is then fed to the computer that the bar code reader is connected to.

#### **Optical Mark Reader (OMR)**

OMR is a special type of optical scanner used to recognize the type of mark made by pen or pencil. It is used where one out of a few alternatives is to be selected and marked.

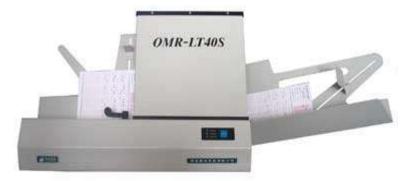

It is specially used for checking the answer sheets of examinations having multiple choice questions.

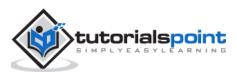

Following are some of the important output devices used in a computer.

- Monitors
- Graphic Plotter
- Printer

#### **Monitors**

Monitors, commonly called as **Visual Display Unit** (VDU), are the main output device of a computer. It forms images from tiny dots, called pixels that are arranged in a rectangular form. The sharpness of the image depends upon the number of pixels.

There are two kinds of viewing screen used for monitors.

- Cathode-Ray Tube (CRT)
- Flat-Panel Display

#### Cathode-Ray Tube (CRT) Monitor

The CRT display is made up of small picture elements called pixels. The smaller the pixels, the better the image clarity or resolution. It takes more than one illuminated pixel to form a whole character, such as the letter 'e' in the word help.

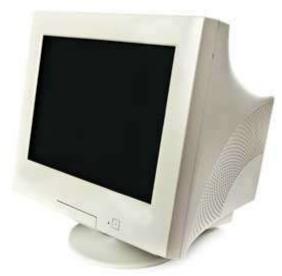

A finite number of characters can be displayed on a screen at once. The screen can be divided into a series of character boxes - fixed location on the screen where a standard character can be placed. Most screens are capable of displaying 80 characters of data horizontally and 25 lines vertically.

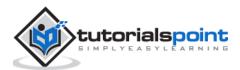

There are some disadvantages of CRT:

- Large in Size
- High power consumption

#### **Flat-Panel Display Monitor**

The flat-panel display refers to a class of video devices that have reduced volume, weight and power requirement in comparison to the CRT. You can hang them on walls or wear them on your wrists. Current uses of flat-panel displays include calculators, video games, monitors, laptop computer, and graphics display.

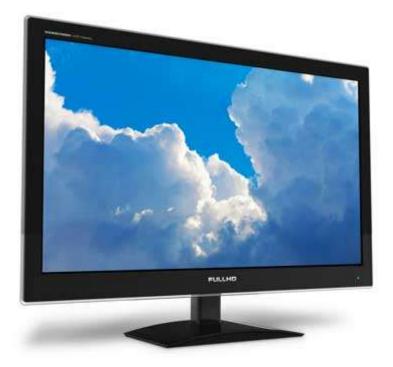

The flat-panel display is divided into two categories:

- **Emissive Displays** Emissive displays are devices that convert electrical energy into light. For example, plasma panel and LED (Light-Emitting Diodes).
- **Non-Emissive Displays** Non-emissive displays use optical effects to convert sunlight or light from some other source into graphics patterns. For example, LCD (Liquid-Crystal Device).

#### **Printers**

Printer is an output device, which is used to print information on paper.

There are two types of printers:

- Impact Printers
- Non-Impact Printers

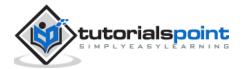

#### **Impact Printers**

Impact printers print the characters by striking them on the ribbon, which is then pressed on the paper.

Characteristics of Impact Printers are the following:

- Very low consumable costs
- Very noisy
- Useful for bulk printing due to low cost
- There is physical contact with the paper to produce an image

These printers are of two types -

- Character printers
- Line printers

#### **Character Printers**

Character printers are the printers which print one character at a time.

These are further divided into two types:

- Dot Matrix Printer (DMP)
- Daisy Wheel

#### **Dot Matrix Printer**

In the market, one of the most popular printers is Dot Matrix Printer. These printers are popular because of their ease of printing and economical price. Each character printed is in the form of pattern of dots and head consists of a Matrix of Pins of size (5\*7, 7\*9, 9\*7 or 9\*9) which come out to form a character which is why it is called Dot Matrix Printer.

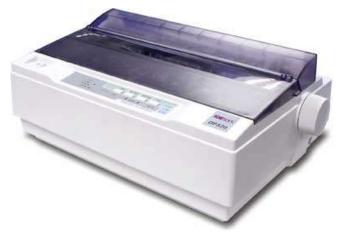

#### Advantages

- Inexpensive
- Widely Used
- Other language characters can be printed

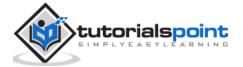

#### Disadvantages

- Slow Speed
- Poor Quality

## **Daisy Wheel**

Head is lying on a wheel and pins corresponding to characters are like petals of Daisy (flower) which is why it is called Daisy Wheel Printer. These printers are generally used for word-processing in offices that require a few letters to be sent here and there with very nice quality.

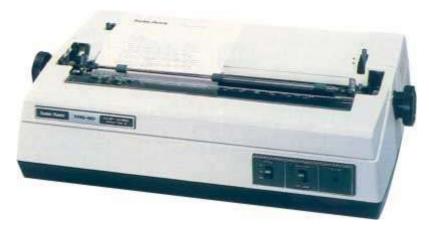

#### Advantages

- More reliable than DMP
- Better quality
- Fonts of character can be easily changed

#### Disadvantages

- Slower than DMP
- Noisy
- More expensive than DMP

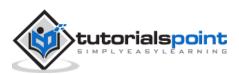

## Line Printers

Line printers are the printers which print one line at a time.

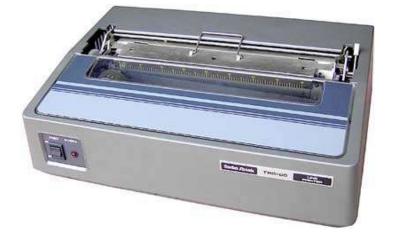

These are of two types -

- Drum Printer
- Chain Printer

## **Drum Printer**

This printer is like a drum in shape hence it is called drum printer. The surface of the drum is divided into a number of tracks. Total tracks are equal to the size of the paper, i.e. for a paper width of 132 characters, drum will have 132 tracks. A character set is embossed on the track. Different character sets available in the market are 48 character set, 64 and 96 characters set. One rotation of drum prints one line. Drum printers are fast in speed and can print 300 to 2000 lines per minute.

#### Advantages

• Very high speed

#### Disadvantages

- Very expensive
- Characters fonts cannot be changed

## **Chain Printer**

In this printer, a chain of character sets is used, hence it is called Chain Printer. A standard character set may have 48, 64, or 96 characters.

#### Advantages

- Character fonts can easily be changed.
- Different languages can be used with the same printer.

#### Disadvantages

Noisy

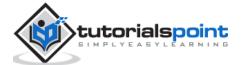

## **Non-impact Printers**

Non-impact printers print the characters without using the ribbon. These printers print a complete page at a time, thus they are also called as Page Printers.

These printers are of two types -

- Laser Printers
- Inkjet Printers

#### **Characteristics of Non-impact Printers**

- Faster than impact printers
- They are not noisy
- High quality
- Supports many fonts and different character size

## **Laser Printers**

These are non-impact page printers. They use laser lights to produce the dots needed to form the characters to be printed on a page.

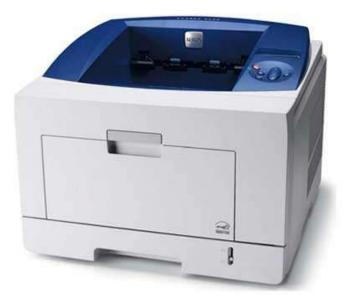

#### Advantages

- Very high speed
- Very high quality output
- Good graphics quality
- Supports many fonts and different character size

#### Disadvantages

- Expensive
- Cannot be used to produce multiple copies of a document in a single printing

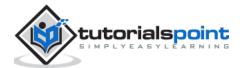

#### **Inkjet Printers**

Inkjet printers are non-impact character printers based on a relatively new technology. They print characters by spraying small drops of ink onto paper. Inkjet printers produce high quality output with presentable features.

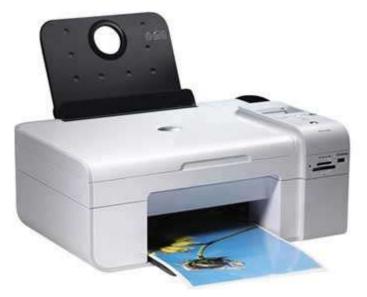

They make less noise because no hammering is done and these have many styles of printing modes available. Color printing is also possible. Some models of Inkjet printers can produce multiple copies of printing also.

#### Advantages

- High quality printing
- More reliable

#### Disadvantages

- Expensive as the cost per page is high
- Slow as compared to laser printer

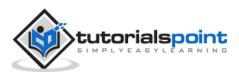

A memory is just like a human brain. It is used to store data and instructions. Computer memory is the storage space in the computer, where data is to be processed and instructions required for processing are stored. The memory is divided into large number of small parts called cells. Each location or cell has a unique address, which varies from zero to memory size minus one. For example, if the computer has 64k words, then this memory unit has 64 \* 1024=65536 memory locations. The address of these locations varies from 0 to 65535.

Memory is primarily of three types -

- Cache Memory
- Primary Memory/Main Memory
- Secondary Memory

## **Cache Memory**

Cache memory is a very high speed semiconductor memory which can speed up the CPU. It acts as a buffer between the CPU and the main memory. It is used to hold those parts of data and program which are most frequently used by the CPU. The parts of data and programs are transferred from the disk to cache memory by the operating system, from where the CPU can access them.

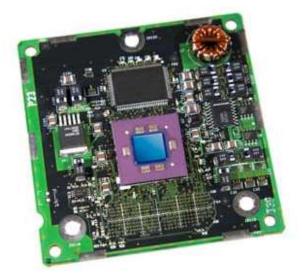

#### **Advantages**

The advantages of cache memory are as follows:

- Cache memory is faster than main memory.
- It consumes less access time as compared to main memory.
- It stores the program that can be executed within a short period of time.
- It stores data for temporary use.

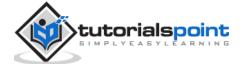

## Disadvantages

The disadvantages of cache memory are as follows:

- Cache memory has limited capacity.
- It is very expensive.

# Primary Memory (Main Memory)

Primary memory holds only those data and instructions on which the computer is currently working. It has a limited capacity and data is lost when power is switched off. It is generally made up of semiconductor device. These memories are not as fast as registers. The data and instruction required to be processed resides in the main memory. It is divided into two subcategories RAM and ROM.

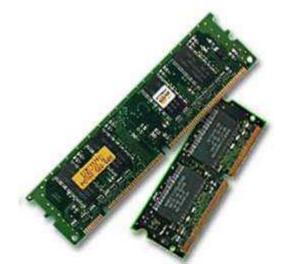

## **Characteristics of Main Memory**

- These are semiconductor memories. It is known as the main memory.
- Usually volatile memory.
- Data is lost in case power is switched off.
- It is the working memory of the computer.
- Faster than secondary memories.
- A computer cannot run without the primary memory.

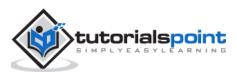

# **Secondary Memory**

This type of memory is also known as external memory or non-volatile. It is slower than the main memory. These are used for storing data/information permanently. CPU directly does not access these memories, instead they are accessed via input-output routines. The contents of secondary memories are first transferred to the main memory, and then the CPU can access it. For example, disk, CD-ROM, DVD, etc.

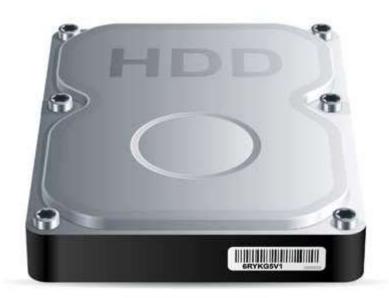

#### **Characteristics of Secondary Memory**

- These are magnetic and optical memories. It is known as the backup memory.
- It is a non-volatile memory.
- Data is permanently stored even if power is switched off.
- It is used for storage of data in a computer.
- Computer may run without the secondary memory.
- Slower than primary memories.

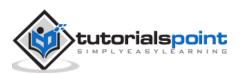

RAM (Random Access Memory) is the internal memory of the CPU for storing data, program, and program result. It is a read/write memory which stores data until the machine is working. As soon as the machine is switched off, data is erased.

Access time in RAM is independent of the address, that is, each storage location inside the memory is as easy to reach as other locations and takes the same amount of time. Data in the RAM can be accessed randomly but it is very expensive.

RAM is volatile, i.e. data stored in it is lost when we switch off the computer or if there is a power failure. Hence, a backup Uninterruptible Power System (UPS) is often used with computers. RAM is small, both in terms of its physical size and in the amount of data it can hold.

RAM is of two types -

- Static RAM (SRAM)
- Dynamic RAM (DRAM)

# Static RAM (SRAM)

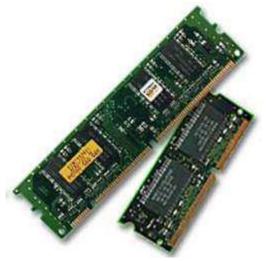

The word **static** indicates that the memory retains its contents as long as power is being supplied. However, data is lost when the power gets down due to volatile nature. SRAM chips use a matrix of 6-transistors and no capacitors. Transistors do not require power to prevent leakage, so SRAM need not be refreshed on a regular basis.

There is extra space in the matrix, hence SRAM uses more chips than DRAM for the same amount of storage space, making the manufacturing costs higher. SRAM is thus used as cache memory and has very fast access.

#### **Characteristic of Static RAM**

- Long life
- No need to refresh
- Faster
- Used as cache memory
- Large size
- Expensive
- High power consumption

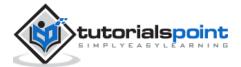

# Dynamic RAM (DRAM)

DRAM, unlike SRAM, must be continually **refreshed** in order to maintain the data. This is done by placing the memory on a refresh circuit that rewrites the data several hundred times per second. DRAM is used for most system memory as it is cheap and small. All DRAMs are made up of memory cells, which are composed of one capacitor and one transistor.

## **Characteristics of Dynamic RAM**

- Short data lifetime
- Needs to be refreshed continuously
- Slower as compared to SRAM
- Used as RAM
- Smaller in size
- Less expensive
- Less power consumption

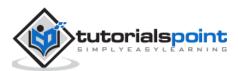

ROM stands for **Read Only Memory**. The memory from which we can only read but cannot write on it. This type of memory is non-volatile. The information is stored permanently in such memories during manufacture. A ROM stores such instructions that are required to start a computer. This operation is referred to as **bootstrap**. ROM chips are not only used in the computer but also in other electronic items like washing machine and microwave oven.

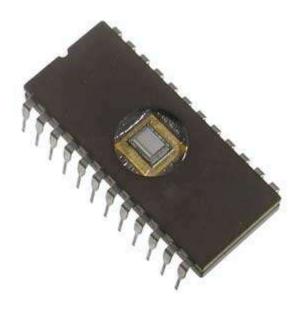

Let us now discuss the various types of ROMs and their characteristics.

## MROM (Masked ROM)

The very first ROMs were hard-wired devices that contained a pre-programmed set of data or instructions. These kind of ROMs are known as masked ROMs, which are inexpensive.

## PROM (Programmable Read Only Memory)

PROM is read-only memory that can be modified only once by a user. The user buys a blank PROM and enters the desired contents using a PROM program. Inside the PROM chip, there are small fuses which are burnt open during programming. It can be programmed only once and is not erasable.

## EPROM (Erasable and Programmable Read Only Memory)

EPROM can be erased by exposing it to ultra-violet light for a duration of up to 40 minutes. Usually, an EPROM eraser achieves this function. During programming, an electrical charge is trapped in an insulated gate region. The charge is retained for more than 10 years because the charge has no leakage path. For erasing this charge, ultra-violet light is passed through a quartz crystal window (lid). This exposure to ultra-violet light dissipates the charge. During normal use, the quartz lid is sealed with a sticker.

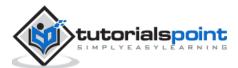

## EEPROM (Electrically Erasable and Programmable Read Only Memory)

EEPROM is programmed and erased electrically. It can be erased and reprogrammed about ten thousand times. Both erasing and programming take about 4 to 10 ms (millisecond). In EEPROM, any location can be selectively erased and programmed. EEPROMs can be erased one byte at a time, rather than erasing the entire chip. Hence, the process of reprogramming is flexible but slow.

## Advantages of ROM

The advantages of ROM are as follows:

- Non-volatile in nature
- Cannot be accidentally changed
- Cheaper than RAMs
- Easy to test
- More reliable than RAMs
- Static and do not require refreshing
- Contents are always known and can be verified

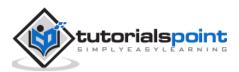

The motherboard serves as a single platform to connect all of the parts of a computer together. It connects the CPU, memory, hard drives, optical drives, video card, sound card, and other ports and expansion cards directly or via cables. It can be considered as the backbone of a computer.

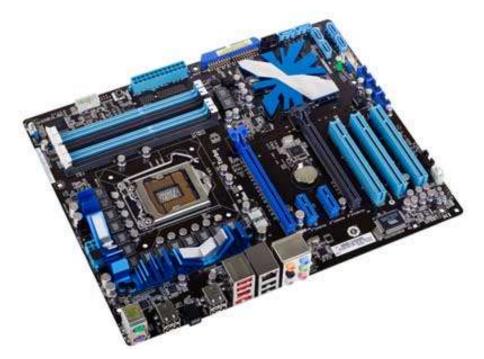

#### **Features of Motherboard**

A motherboard comes with following features:

- Motherboard varies greatly in supporting various types of components.
- Motherboard supports a single type of CPU and few types of memories.
- Video cards, hard disks, sound cards have to be compatible with the motherboard to function properly.
- Motherboards, cases, and power supplies must be compatible to work properly together.

#### **Popular Manufacturers**

Following are the popular manufacturers of the motherboard.

- Intel
- ASUS
- AOpen
- ABIT

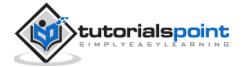

- Biostar
- Gigabyte
- MSI

## **Description of Motherboard**

The motherboard is mounted inside the case and is securely attached via small screws through pre-drilled holes. Motherboard contains ports to connect all of the internal components. It provides a single socket for CPU, whereas for memory, normally one or more slots are available. Motherboards provide ports to attach the floppy drive, hard drive, and optical drives via ribbon cables. Motherboard carries fans and a special port designed for power supply.

There is a peripheral card slot in front of the motherboard using which video cards, sound cards, and other expansion cards can be connected to the motherboard.

On the left side, motherboards carry a number of ports to connect the monitor, printer, mouse, keyboard, speaker, and network cables. Motherboards also provide USB ports, which allow compatible devices to be connected in plug-in/plug-out fashion. For example, pen drive, digital cameras, etc.

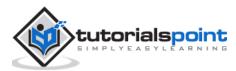

Memory unit is the amount of data that can be stored in the storage unit. This storage capacity is expressed in terms of Bytes.

| Sr. No. | Unit               | Description                                                                                                    |  |
|---------|--------------------|----------------------------------------------------------------------------------------------------|--|
| 1       | Bit (Binary Digit) | A binary digit is logical 0 and 1 representing a passive or<br>an active state of a component in an electric circuit.                                                                                                    |  |
| 2       | Nibble             | A group of 4 bits is called nibble.                                                                                                    |  |
| 3       | Byte               | A group of 8 bits is called byte. A byte is the smallest unit, which can represent a data item or a character.                                                                                                    |  |
| 4       | Word               | A computer word, like a byte, is a group of fixed number<br>of bits processed as a unit, which varies from computer<br>to computer but is fixed for each computer.<br>The length of a computer word is called word-size or<br>word length. It may be as small as 8 bits or may be as<br>long as 96 bits. A computer stores the information in the<br>form of computer words. |  |

The following table explains the main memory storage units:

The following table lists some higher storage units:

| Sr. No. | Unit          | Description       |
|---------|---------------|-------------------|
| 1       | Kilobyte (KB) | 1 KB = 1024 Bytes |
| 2       | Megabyte (MB) | 1 MB = 1024 KB    |
| 3       | GigaByte (GB) | 1 GB = 1024 MB    |
| 4       | TeraByte (TB  | 1 TB = 1024 GB    |
| 5       | PetaByte (PB) | 1 PB = 1024 TB    |

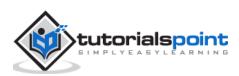

A port is a physical docking point using which an external device can be connected to the computer. It can also be programmatic docking point through which information flows from a program to the computer or over the Internet.

#### **Characteristics of Ports**

A port has the following characteristics:

- External devices are connected to a computer using cables and ports.
- Ports are slots on the motherboard into which a cable of external device is plugged in.
- Examples of external devices attached via ports are the mouse, keyboard, monitor, microphone, speakers, etc.

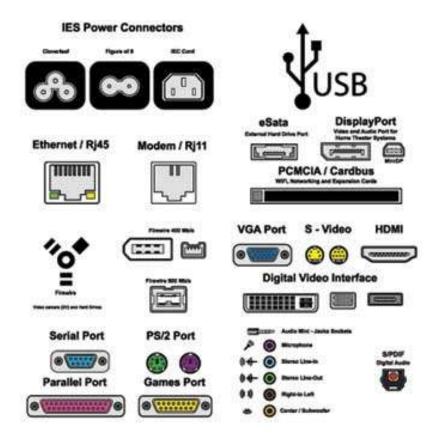

Let us now discuss a few important types of ports:

#### **Serial Port**

- Used for external modems and older computer mouse
- Two versions: 9 pin, 25 pin model
- Data travels at 115 kilobits per second

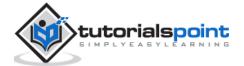

## **Parallel Port**

- Used for scanners and printers
- Also called printer port
- 25 pin model
- IEEE 1284-compliant Centronics port

## PS/2 Port

- Used for old computer keyboard and mouse
- Also called mouse port
- Most of the old computers provide two PS/2 port, each for the mouse and keyboard
- IEEE 1284-compliant Centronics port

## Universal Serial Bus (or USB) Port

- It can connect all kinds of external USB devices such as external hard disk, printer, scanner, mouse, keyboard, etc.
- It was introduced in 1997.
- Most of the computers provide two USB ports as minimum.
- Data travels at 12 megabits per seconds.
- USB compliant devices can get power from a USB port.

#### **VGA Port**

- Connects monitor to a computer's video card.
- It has 15 holes.
- Similar to the serial port connector. However, serial port connector has pins, VGA port has holes.

#### **Power Connector**

- Three-pronged plug.
- Connects to the computer's power cable that plugs into a power bar or wall socket.

#### **Firewire Port**

- Transfers large amount of data at very fast speed.
- Connects camcorders and video equipment to the computer.
- Data travels at 400 to 800 megabits per seconds.
- Invented by Apple.

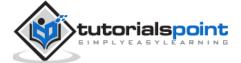

• It has three variants: 4-Pin FireWire 400 connector, 6-Pin FireWire 400 connector, and 9-Pin FireWire 800 connector.

#### Modem Port

• Connects a PC's modem to the telephone network.

#### **Ethernet Port**

- Connects to a network and high speed Internet.
- Connects the network cable to a computer.
- This port resides on an Ethernet Card.
- Data travels at 10 megabits to 1000 megabits per seconds depending upon the network bandwidth.

#### **Game Port**

- Connect a joystick to a PC
- Now replaced by USB

#### **Digital Video Interface, DVI port**

- Connects Flat panel LCD monitor to the computer's high-end video graphic cards.
- Very popular among video card manufacturers.

#### Sockets

• Sockets connect the microphone and speakers to the sound card of the computer.

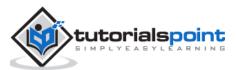

# **15. Computer Fundamentals – Hardware**

Hardware represents the physical and tangible components of a computer, i.e. the components that can be seen and touched.

Examples of Hardware are the following:

- Input devices keyboard, mouse, etc.
- **Output devices** printer, monitor, etc.
- Secondary storage devices Hard disk, CD, DVD, etc.
- Internal components CPU, motherboard, RAM, etc.

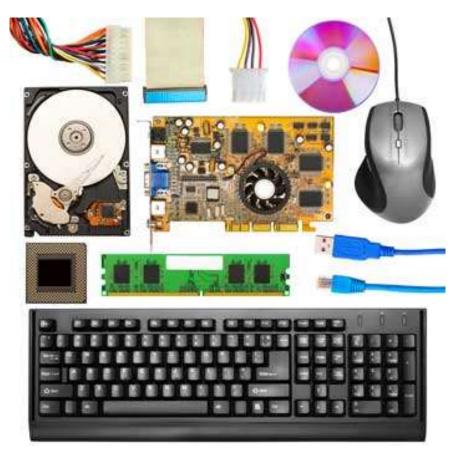

#### **Relationship between Hardware and Software**

- Hardware and software are mutually dependent on each other. Both of them must work together to make a computer produce a useful output.
- Software cannot be utilized without supporting hardware.
- Hardware without a set of programs to operate upon cannot be utilized and is useless.

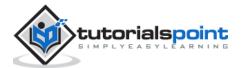

- To get a particular job done on the computer, relevant software should be loaded into the hardware.
- Hardware is a one-time expense.
- Software development is very expensive and is a continuing expense.
- Different software applications can be loaded on a hardware to run different jobs.
- A software acts as an interface between the user and the hardware.
- If the hardware is the 'heart' of a computer system, then the software is its 'soul'. Both are complementary to each other.

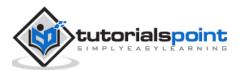

# 16. Computer Fundamentals – Software

Software is a set of programs, designed to perform a well-defined function. A program is a sequence of instructions written to solve a particular problem.

There are two types of software -

- System Software
- Application Software

# System Software

The system software is a collection of programs designed to operate, control, and extend the processing capabilities of the computer itself. System software is generally prepared by the computer manufacturers. These software products comprise of programs written in low-level languages, which interact with the hardware at a very basic level. System software serves as the interface between the hardware and the end users.

Some examples of system software are Operating System, Compilers, Interpreter, Assemblers, etc.

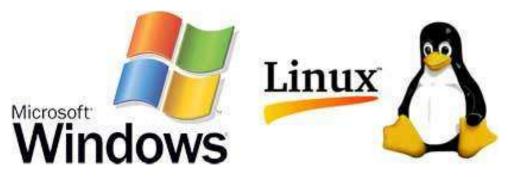

Here is a list of some of the most prominent features of a system software:

- Close to the system
- Fast in speed
- Difficult to design
- Difficult to understand
- Less interactive
- Smaller in size
- Difficult to manipulate
- Generally written in low-level language

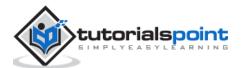

# **Application Software**

Application software products are designed to satisfy a particular need of a particular environment. All software applications prepared in the computer lab can come under the category of Application software.

Application software may consist of a single program, such as Microsoft's notepad for writing and editing a simple text. It may also consist of a collection of programs, often called a software package, which work together to accomplish a task, such as a spreadsheet package.

Examples of Application software are the following:

- Payroll Software
- Student Record Software
- Inventory Management Software
- Income Tax Software
- Railways Reservation Software
- Microsoft Office Suite Software
- Microsoft Word
- Microsoft Excel
- Microsoft PowerPoint

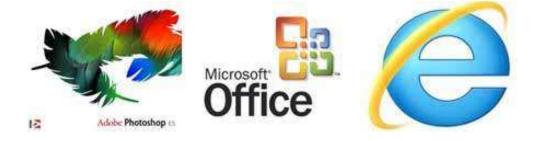

Features of application software are as follows:

- Close to the user
- Easy to design
- More interactive
- Slow in speed
- Generally written in high-level language
- Easy to understand
- Easy to manipulate and use
- Bigger in size and requires large storage space

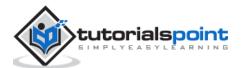

When we type some letters or words, the computer translates them in numbers as computers can understand only numbers. A computer can understand the positional number system where there are only a few symbols called digits and these symbols represent different values depending on the position they occupy in the number.

The value of each digit in a number can be determined using -

- The digit
- The position of the digit in the number
- The base of the number system (where the base is defined as the total number of digits available in the number system)

## **Decimal Number System**

The number system that we use in our day-to-day life is the decimal number system. Decimal number system has base 10 as it uses 10 digits from 0 to 9. In decimal number system, the successive positions to the left of the decimal point represent units, tens, hundreds, thousands, and so on.

Each position represents a specific power of the base (10). For example, the decimal number 1234 consists of the digit 4 in the units position, 3 in the tens position, 2 in the hundreds position, and 1 in the thousands position. Its value can be written as

```
(1x1000)+ (2x100)+ (3x10)+ (4x1)
(1x103)+ (2x102)+ (3x101)+ (4x100)
1000 + 200 + 30 + 4
1234
```

As a computer programmer or an IT professional, you should understand the following number systems which are frequently used in computers.

| Sr.<br>No. | Number System and Description                                                   |
|------------|---------------------------------------------------------------------------------|
| 1          | <b>Binary Number System</b><br>Base 2. Digits used : 0, 1                       |
| 2          | Octal Number System<br>Base 8. Digits used : 0 to 7                             |
| 3          | Hexa Decimal Number System<br>Base 16. Digits used: 0 to 9, Letters used : A- F |

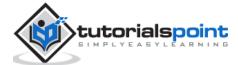

# **Binary Number System**

Characteristics of the binary number system are as follows:

- Uses two digits, 0 and 1
- Also called as base 2 number system
- Each position in a binary number represents a **0** power of the base (2). Example 20
- Last position in a binary number represents a x power of the base (2). Example 2x where x represents the last position 1

## Example

Binary Number: 10101<sub>2</sub>

Calculating Decimal Equivalent:

| Step   | Binary Number | Decimal Number                                                                              |
|--------|---------------|---------------------------------------------------------------------------------------------|
| Step 1 | 101012        | $((1 \times 2^4) + (0 \times 2^3) + (1 \times 2^2) + (0 \times 2^1) + (1 \times 2^0))_{10}$ |
| Step 2 | 101012        | $(16 + 0 + 4 + 0 + 1)_{10}$                                                                 |
| Step 3 | 101012        | 2110                                                                                        |

**Note:** 10101<sub>2</sub> is normally written as 10101.

# **Octal Number System**

Characteristics of the octal number system are as follows:

- Uses eight digits, 0,1,2,3,4,5,6,7
- Also called as base 8 number system
- Each position in an octal number represents a **0** power of the base (8). Example 80
- Last position in an octal number represents a x power of the base (8). Example 8x where x represents the last position 1

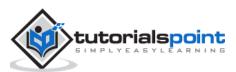

## Example

Octal Number: 125708

Calculating Decimal Equivalent:

| Step   | Octal Number       | Decimal Number                                                                              |
|--------|--------------------|---------------------------------------------------------------------------------------------|
| Step 1 | 125708             | $((1 \times 8^4) + (2 \times 8^3) + (5 \times 8^2) + (7 \times 8^1) + (0 \times 8^0))_{10}$ |
| Step 2 | 12570 <sub>8</sub> | $(4096 + 1024 + 320 + 56 + 0)_{10}$                                                         |
| Step 3 | 12570 <sub>8</sub> | 549610                                                                                      |

Note: 12570<sub>8</sub> is normally written as 12570.

# Hexadecimal Number System

Characteristics of hexadecimal number system are as follows:

- Uses 10 digits and 6 letters, 0, 1, 2, 3, 4, 5, 6, 7, 8, 9, A, B, C, D, E, F
- Letters represent the numbers starting from 10. A = 10. B = 11, C = 12, D = 13, E = 14, F = 15
- Also called as base 16 number system
- Each position in a hexadecimal number represents a **0** power of the base (16).
   Example, 160
- Last position in a hexadecimal number represents a x power of the base (16).
   Example 16x where x represents the last position 1

## Example

Hexadecimal Number: 19FDE16

Calculating Decimal Equivalent:

| Step   | Binary<br>Number    | Decimal Number                                                                                      |
|--------|---------------------|----------------------------------------------------------------------------------------------------|
| Step 1 | 19FDE16             | $((1 \times 16^4) + (9 \times 16^3) + (F \times 16^2) + (D \times 16^1) + (E \times 16^0))_{10}$    |
| Step 2 | 19FDE <sub>16</sub> | $((1 \times 16^4) + (9 \times 16^3) + (15 \times 16^2) + (13 \times 16^1) + (14 \times 16^0))_{10}$ |
| Step 3 | 19FDE16             | $(65536+36864+3840+208+14)_{10}$                                                                    |
| Step 4 | 19FDE16             | 10646210                                                                                            |

**Note:** 19FDE<sub>16</sub> is normally written as 19FDE.

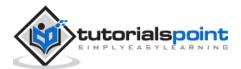

There are many methods or techniques which can be used to convert numbers from one base to another. In this chapter, we'll demonstrate the following:

- Decimal to Other Base System
- Other Base System to Decimal
- Other Base System to Non-Decimal
- Shortcut method Binary to Octal
- Shortcut method Octal to Binary
- Shortcut method Binary to Hexadecimal
- Shortcut method Hexadecimal to Binary

## **Decimal to Other Base System**

**Step 1** - Divide the decimal number to be converted by the value of the new base.

**Step 2** - Get the remainder from Step 1 as the rightmost digit (least significant digit) of the new base number.

**Step 3** - Divide the quotient of the previous divide by the new base.

**Step 4** - Record the remainder from Step 3 as the next digit (to the left) of the new base number.

Repeat Steps 3 and 4, getting remainders from right to left, until the quotient becomes zero in Step 3.

The last remainder thus obtained will be the Most Significant Digit (MSD) of the new base number.

#### Example

Decimal Number: 2910

Calculating Binary Equivalent:

| Step   | Operation | Result | Remainder |
|--------|-----------|--------|-----------|
| Step 1 | 29 / 2    | 14     | 1         |
| Step 2 | 14 / 2    | 7      | 0         |
| Step 3 | 7 / 2     | 3      | 1         |
| Step 4 | 3 / 2     | 1      | 1         |
| Step 5 | 1 / 2     | 0      | 1         |

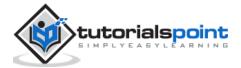

As mentioned in Steps 2 and 4, the remainders have to be arranged in the reverse order so that the first remainder becomes the Least Significant Digit (LSD) and the last remainder becomes the Most Significant Digit (MSD).

Decimal Number: 29<sub>10</sub> = Binary Number : 11101<sub>2</sub>

# Other Base System to Decimal System

**Step 1** - Determine the column (positional) value of each digit (this depends on the position of the digit and the base of the number system).

**Step 2** - Multiply the obtained column values (in Step 1) by the digits in the corresponding columns.

**Step 3** - Sum the products calculated in Step 2. The total is the equivalent value in decimal.

## Example

Binary Number: 11101<sub>2</sub>

Calculating Decimal Equivalent:

| Step   | Binary<br>Number | Decimal Number                                                                              |
|--------|------------------|---------------------------------------------------------------------------------------------|
| Step 1 | 111012           | $((1 \times 2^4) + (1 \times 2^3) + (1 \times 2^2) + (0 \times 2^1) + (1 \times 2^0))_{10}$ |
| Step 2 | 111012           | $(16 + 8 + 4 + 0 + 1)_{10}$                                                                 |
| Step 3 | 111012           | 29 <sub>10</sub>                                                                            |

Binary Number:  $11101_2$  = Decimal Number :  $29_{10}$ 

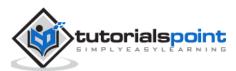

# Other Base System to Non-Decimal System

**Step 1** - Convert the original number to a decimal number (base 10).

**Step 2** - Convert the decimal number so obtained to the new base number.

## Example

Octal Number: 258

Calculating Binary Equivalent:

## Step 1: Convert to Decimal

| Step   | Octal<br>Number | Decimal Number                               |
|--------|-----------------|----------------------------------------------|
| Step 1 | 258             | $((2 \times 8^{1}) + (5 \times 8^{0}))_{10}$ |
| Step 2 | 258             | $(16 + 5)_{10}$                              |
| Step 3 | 258             | 2110                                         |

Octal Number:  $25_8$  = Decimal Number :  $21_{10}$ 

## **Step 2: Convert Decimal to Binary**

| Step   | Operation | Result | Remainder |
|--------|-----------|--------|-----------|
| Step 1 | 21 / 2    | 10     | 1         |
| Step 2 | 10 / 2    | 5      | 0         |
| Step 3 | 5 / 2     | 2      | 1         |
| Step 4 | 2/2       | 1      | 0         |
| Step 5 | 1/2       | 0      | 1         |

Decimal Number: 2110 = Binary Number : 101012

Octal Number: 258 = Binary Number : 101012

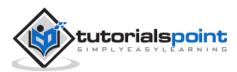

# Shortcut Method – Binary to Octal

**Step 1** - Divide the binary digits into groups of three (starting from the right).

**Step 2** - Convert each group of three binary digits to one octal digit.

## Example

Binary Number: 10101<sub>2</sub>

Calculating Octal Equivalent:

| Step   | Binary Number | Octal Number                  |
|--------|---------------|-------------------------------|
| Step 1 | 101012        | 010 101                       |
| Step 2 | 101012        | 2 <sub>8</sub> 5 <sub>8</sub> |
| Step 3 | 101012        | 25 <sub>8</sub>               |

Binary Number: 10101<sub>2</sub> = Octal Number : 25<sub>8</sub>

# Shortcut method – Octal to Binary

**Step 1** - Convert each octal digit to a 3-digit binary number (the octal digits may be treated as decimal for this conversion).

**Step 2** - Combine all the resulting binary groups (of 3 digits each) into a single binary number.

## Example

Octal Number: 258

Calculating Binary Equivalent:

| Step   | Octal Number | Binary Number |
|--------|--------------|---------------|
| Step 1 | 258          | 210 510       |
| Step 2 | 258          | 0102 1012     |
| Step 3 | 258          | 0101012       |

Octal Number: 258 = Binary Number : 101012

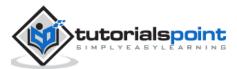

# Shortcut Method – Binary to Hexadecimal

**Step 1** - Divide the binary digits into groups of four (starting from the right).

**Step 2** - Convert each group of four binary digits to one hexadecimal symbol.

## Example

Binary Number: 10101<sub>2</sub>

Calculating hexadecimal Equivalent:

| Step   | Binary Number | Hexadecimal Number              |
|--------|---------------|---------------------------------|
| Step 1 | 101012        | 0001 0101                       |
| Step 2 | 101012        | 1 <sub>10</sub> 5 <sub>10</sub> |
| Step 3 | 101012        | 1516                            |

Binary Number: 10101<sub>2</sub> = Hexadecimal Number : 15<sub>16</sub>

## Shortcut Method – Hexadecimal to Binary

**Step 1** - Convert each hexadecimal digit to a 4-digit binary number (the hexadecimal digits may be treated as decimal for this conversion).

**Step 2** - Combine all the resulting binary groups (of 4 digits each) into a single binary number.

## Example

Hexadecimal Number: 1516

Calculating Binary Equivalent:

| Step   | Hexadecimal Number | Binary Number         |  |
|--------|--------------------|-----------------------|--|
| Step 1 | 1516               | 110 510               |  |
| Step 2 | 1516               | 00012 01012           |  |
| Step 3 | 1516               | 00010101 <sub>2</sub> |  |

Hexadecimal Number: 15<sub>16</sub> = Binary Number : 10101<sub>2</sub>

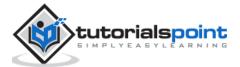

**Data** can be defined as a representation of facts, concepts, or instructions in a formalized manner, which should be suitable for communication, interpretation, or processing by human or electronic machine.

Data is represented with the help of characters such as alphabets (A-Z, a-z), digits (0-9) or special characters (+,-,/,\*,<,>= etc.)

#### What is Information?

**Information** is organized or classified data, which has some meaningful values for the receiver. Information is the processed data on which decisions and actions are based.

For the decision to be meaningful, the processed data must qualify for the following characteristics:

- **Timely** Information should be available when required.
- Accuracy Information should be accurate.
- **Completeness** Information should be complete.

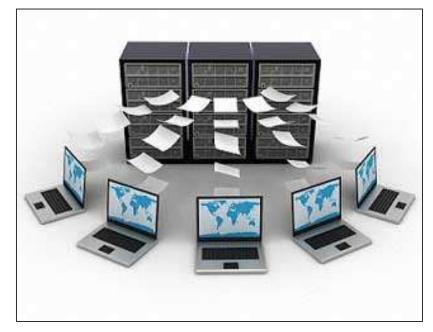

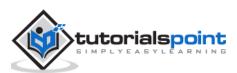

## Data Processing Cycle

Data processing is the re-structuring or re-ordering of data by people or machine to increase their usefulness and add values for a particular purpose. Data processing consists of the following basic steps - input, processing, and output. These three steps constitute the data processing cycle.

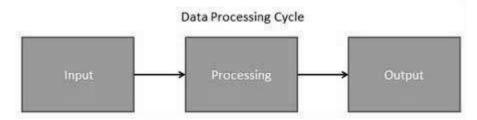

- **Input** In this step, the input data is prepared in some convenient form for processing. The form will depend on the processing machine. For example, when electronic computers are used, the input data can be recorded on any one of the several types of input medium, such as magnetic disks, tapes, and so on.
- **Processing** In this step, the input data is changed to produce data in a more useful form. For example, pay-checks can be calculated from the time cards, or a summary of sales for the month can be calculated from the sales orders.
- **Output** At this stage, the result of the proceeding processing step is collected. The particular form of the output data depends on the use of the data. For example, output data may be pay-checks for employees.

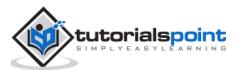

# **20.** Computer Fundamentals – Networking

A **computer network** is a system in which multiple computers are connected to each other to share information and resources.

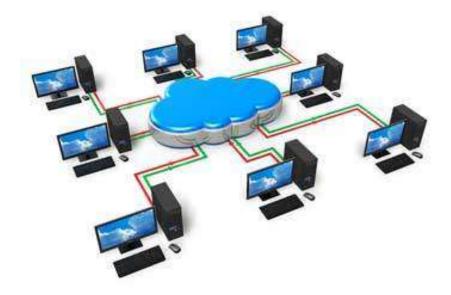

#### **Characteristics of a Computer Network**

- Share resources from one computer to another.
- Create files and store them in one computer, access those files from the other computer(s) connected over the network.
- Connect a printer, scanner, or a fax machine to one computer within the network and let other computers of the network use the machines available over the network.

Following is the list of hardware's required to set up a computer network.

- Network Cables
- Distributors
- Routers
- Internal Network Cards
- External Network Cards

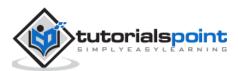

## **Network Cables**

Network cables are used to connect computers. The most commonly used cable is Category 5 cable RJ-45.

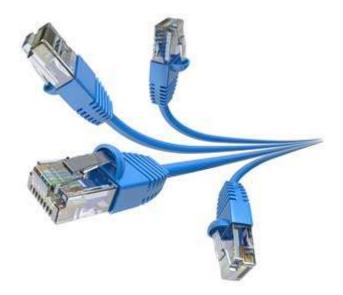

#### Distributors

A computer can be connected to another one via a serial port but if we need to connect many computers to produce a network, this serial connection will not work.

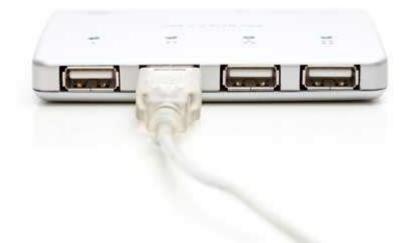

The solution is to use a central body to which other computers, printers, scanners, etc. can be connected and then this body will manage or distribute network traffic.

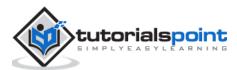

## Router

A router is a type of device which acts as the central point among computers and other devices that are a part of the network. It is equipped with holes called ports. Computers and other devices are connected to a router using network cables. Now-a-days router comes in wireless modes using which computers can be connected without any physical cable.

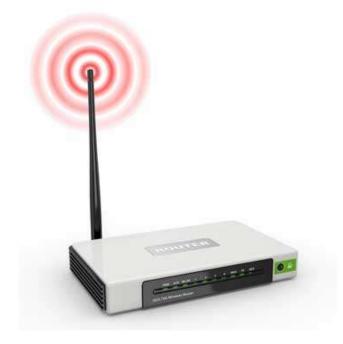

#### **Network Card**

Network card is a necessary component of a computer without which a computer cannot be connected over a network. It is also known as the network adapter or Network Interface Card (NIC). Most branded computers have network card pre-installed. Network cards are of two types: Internal and External Network Cards.

#### **Internal Network Cards**

Motherboard has a slot for internal network card where it is to be inserted. Internal network cards are of two types in which the first type uses Peripheral Component Interconnect (PCI) connection, while the second type uses Industry Standard Architecture (ISA). Network cables are required to provide network access.

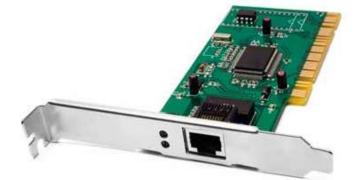

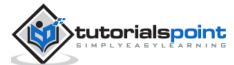

## **External Network Cards**

External network cards are of two types: Wireless and USB based. Wireless network card needs to be inserted into the motherboard, however no network cable is required to connect to the network.

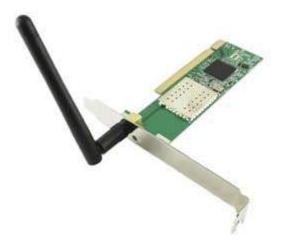

## **Universal Serial Bus (USB)**

USB card is easy to use and connects via USB port. Computers automatically detect USB card and can install the drivers required to support the USB network card automatically.

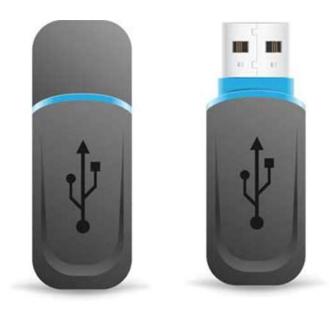

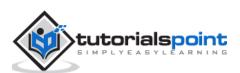

The Operating System is a program with the following features:

- An operating system is a program that acts as an interface between the software and the computer hardware.
- It is an integrated set of specialized programs used to manage overall resources and operations of the computer.
- It is a specialized software that controls and monitors the execution of all other programs that reside in the computer, including application programs and other system software.

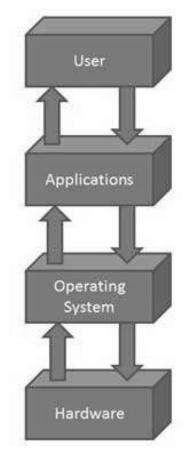

## **Objectives of Operating System**

The objectives of the operating system are -

- To make the computer system convenient to use in an efficient manner.
- To hide the details of the hardware resources from the users.
- To provide users a convenient interface to use the computer system.

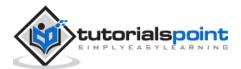

- To act as an intermediary between the hardware and its users, making it easier for the users to access and use other resources.
- To manage the resources of a computer system.
- To keep track of who is using which resource, granting resource requests, and mediating conflicting requests from different programs and users.
- To provide efficient and fair sharing of resources among users and programs.

## **Characteristics of Operating System**

Here is a list of some of the most prominent characteristic features of Operating Systems:

- **Memory Management** Keeps track of the primary memory, i.e. what part of it is in use by whom, what part is not in use, etc. and allocates the memory when a process or program requests it.
- **Processor Management** Allocates the processor (CPU) to a process and deallocates the processor when it is no longer required.
- **Device Management** Keeps track of all the devices. This is also called I/O controller that decides which process gets the device, when, and for how much time.
- File Management Allocates and de-allocates the resources and decides who gets the resources.
- **Security** Prevents unauthorized access to programs and data by means of passwords and other similar techniques.
- Job Accounting Keeps track of time and resources used by various jobs and/or users.
- **Control Over System Performance** Records delays between the request for a service and from the system.
- **Interaction with the Operators** Interaction may take place via the console of the computer in the form of instructions. The Operating System acknowledges the same, does the corresponding action, and informs the operation by a display screen.
- **Error-detecting Aids** Production of dumps, traces, error messages, and other debugging and error-detecting methods.
- **Coordination Between Other Software and Users** Coordination and assignment of compilers, interpreters, assemblers, and other software to the various users of the computer systems.

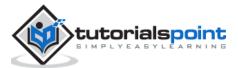

In this chapter, we will see what is Internet and Intranet, as well as discuss the similarities and differences between the two.

#### Internet

It is a worldwide/global system of interconnected computer networks. It uses the standard Internet Protocol (TCP/IP). Every computer in Internet is identified by a unique IP address. IP Address is a unique set of numbers (such as 110.22.33.114) which identifies a computer's location.

A special computer DNS (Domain Name Server) is used to provide a name to the IP Address so that the user can locate a computer by a name. For example, a DNS server will resolve a name http://www.tutorialspoint.com to a particular IP address to uniquely identify the computer on which this website is hosted.

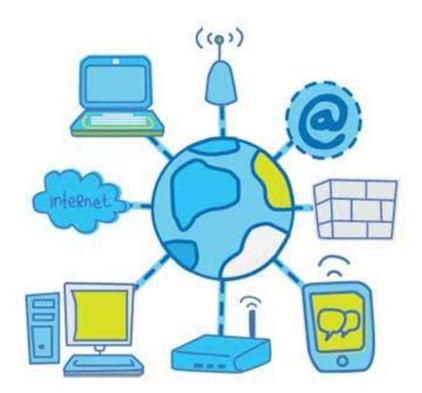

Internet is accessible to every user all over the world.

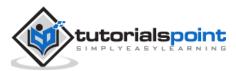

#### Intranet

Intranet is the system in which multiple PCs are connected to each other. PCs in intranet are not available to the world outside the intranet. Usually each organization has its own Intranet network and members/employees of that organization can access the computers in their intranet.

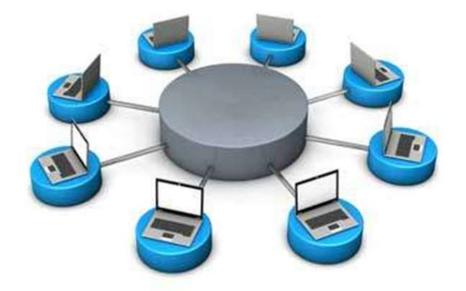

Each computer in Intranet is also identified by an IP Address which is unique among the computers in that Intranet.

#### **Similarities between Internet and Intranet**

- Intranet uses the internet protocols such as TCP/IP and FTP.
- Intranet sites are accessible via the web browser in a similar way as websites in the internet. However, only members of Intranet network can access intranet hosted sites.
- In Intranet, own instant messengers can be used as similar to yahoo messenger/gtalk over the internet.

#### **Differences between Internet and Intranet**

- Internet is general to PCs all over the world whereas Intranet is specific to few PCs.
- Internet provides a wider and better access to websites to a large population, whereas Intranet is restricted.
- Internet is not as safe as Intranet. Intranet can be safely privatized as per the need.

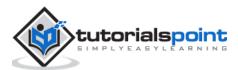

In this chapter, we will supply relevant information to help you buy a desktop on component by component basis. As desktops are highly customizable, so it is better to learn about the main parts and then visit the manufacturer or the retailer shop or site, instead of just looking at some specific model directly.

Popular desktop brands are Dell, Lenovo, HP and Apple. Always compare the desktops based on their specifications and base price.

#### **Monitor**

- **Size** It is the diagonal size of the LCD screen. Larger the area, bigger the picture screen. A bigger picture is preferable for movie watching and gaming. It will increase the productivity as well.
- **Resolution** This is the number of pixels on the screen. For example, 24-inch display is 1920x1200 (width by length) and 22-inch display is 1680x1050. High resolution provides better picture quality and a nice gaming experience.
- Inputs Now-a-days monitors can accept inputs from cable as well apart from the computer. They can also have USB ports.

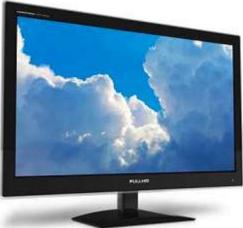

- **Stand** Some monitors come with adjustable stands while some may not.
- **Recommended** 24 inch LCD.

#### **Operating System**

- Operating System is the main software of the computer as everything will run on it in one form or other.
- There are primarily three choices: Windows, Linux, Apple OS X.
- **Linux** is free, however people generally do not use it for home purpose.
- **Apple OS X** works only on Apple desktops.
- Windows 7 is very popular among desktop users.
- Most of the computers come pre-equipped with Windows 7 Starter edition.
- Windows 8 is recently introduced and is available in the market.

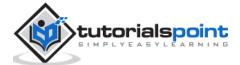

- **Windows 7** and **Windows 8** come in multiple versions from starter, home basic, home premium, professional, ultimate, and enterprise editions.
- As the edition version increases, their features list and price increases.
- **Recommended** Windows 7 Home Premium.

## **Optical Drive (CD / DVD / Blu-ray)**

- Optical drive is the drive on a computer, which is responsible for using CD, DVD, and Blu-ray discs.
- Now-a-days, DVD burners are industry standards.
- DVD Burner can burn CD, DVD and play them.
- DVD Burner is cheaper than Blu-ray drives.

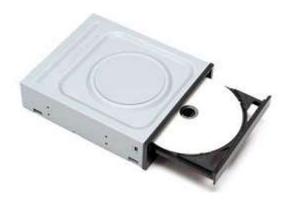

- Blu-ray drives can play HD movies but are costlier component.
- Recommended DVD Burner.

#### Memory

- RAM is considered as Computer Memory as the performance of a computer is directly proportional to its memory and processor.
- Today's software and operating system require high memory.
- Today commonly used RAM is DDR3, which operates at 1066Mhz.
- As per Windows 7, 1 GB is the minimum RAM required to function properly.
- Recommended 4 GB.

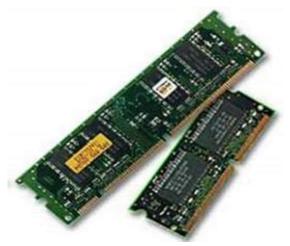

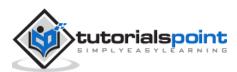

## Hard Drive

- Hard disk is used for storage purpose. Higher the capacity, more data you can save in it.
- Now-a-days computers are equipped with 500GB hard drive, which can be extended to 2TB.
- Most hard drives in desktop operate at the standard performance speed of 7200RPM.
- Recommended 500GB.

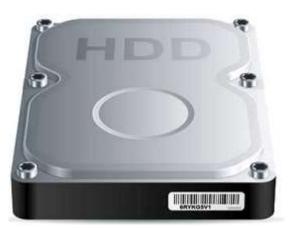

## CPU

- **Frequency (GHz)** This determines the speed of the processor. More the speed, better the CPU.
- **Cores** Now-a-days CPUs come with more than one core, which is like having more than one CPU in the computer. Programs which can take advantage of multi-core environment will run faster on such machines.
- **Brand** Intel or AMD. Both are equivalent. Intel is in lead.

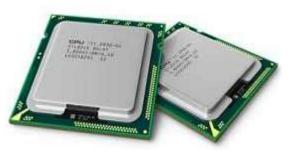

- **Cache** Higher the L1, L2 cache, better the CPU performance.
- Recommended Intel Core i3-3225 3.30 GHz Processor.

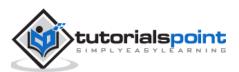

Nowadays, various types of courses are provided by educational institutions. Following are some of the common as well as important courses.

| Course       | Name                                                       | Duration<br>(years) | Minimum<br>Qualification |
|--------------|------------------------------------------------------------|---------------------|--------------------------|
| B.C.A        | Bachelor of Computer Applications                          | 3                   | 10+2                     |
| P.G.D.C.A    | Post Graduate Diploma in Computer<br>Applications          | 1                   | Graduation               |
| M.C.A        | Master of Computer Applications                            | 3                   | Graduation               |
| B.Sc.(CS)    | Bachelor of Science (Computer Science)                     | 3                   | 10+2                     |
| M.Sc.(CS)    | Master of Science (Computer Science)                       | 2                   | Graduation               |
| B.Tech.(CSE) | Bachelor of Technology (Computer Science and Engineering)  | 4                   | 10+2                     |
| B.Tech.(IT)  | Bachelor of Technology (Information Technology)            | 4                   | 10+2                     |
| M.Tech.(CSE) | Master of Technology (Computer Science and Engineering)    | 2                   | B.Tech / B.E.            |
| M.Tech.(IT)  | Master of Technology (Information Technology)              | 2                   | B.Tech / B.E             |
| B.E.(CSE)    | Bachelor of Engineering (Computer Science and Engineering) | 4                   | 10+2                     |
| B.E.(IT)     | Bachelor of Engineering (Information Technology)           | 4                   | 10+2                     |

## **Diploma Courses**

Apart from regular degree courses, computer centers also provide short-term courses (from 3 months to 1 year). Online courses on topics such as Computer Basics, Programming Languages Training, Hardware Training, and Network Certifications are also gaining in popularity.

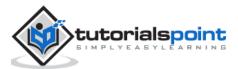